# **<JSTORM>**

**J2EE** 애플리케이션에 **XML**

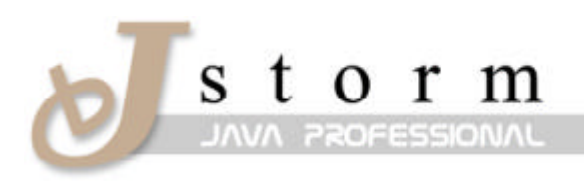

JSTORM http://www.jstorm.pe.kr

# **Document Information**

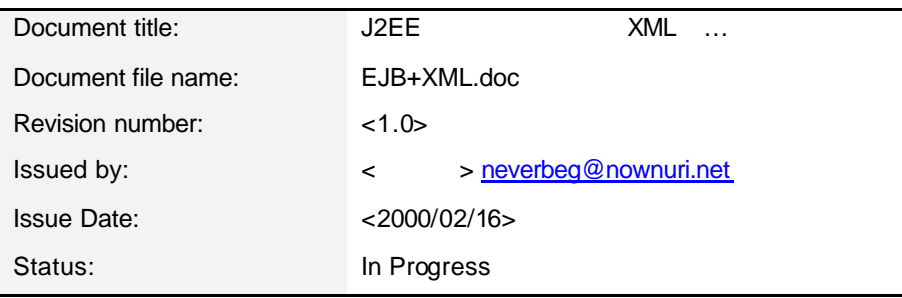

# **Content Information**

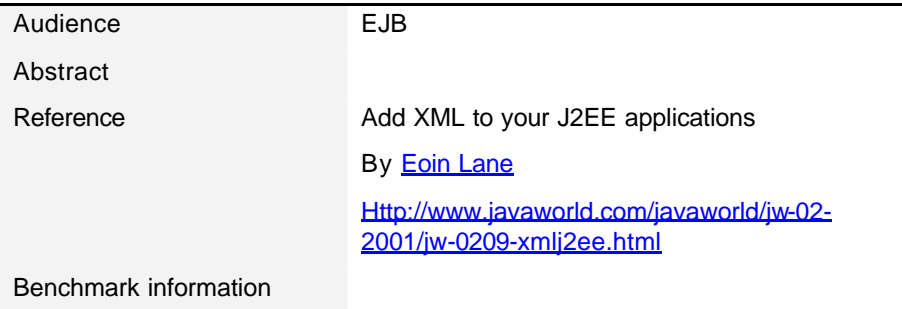

# **Table of Contents**

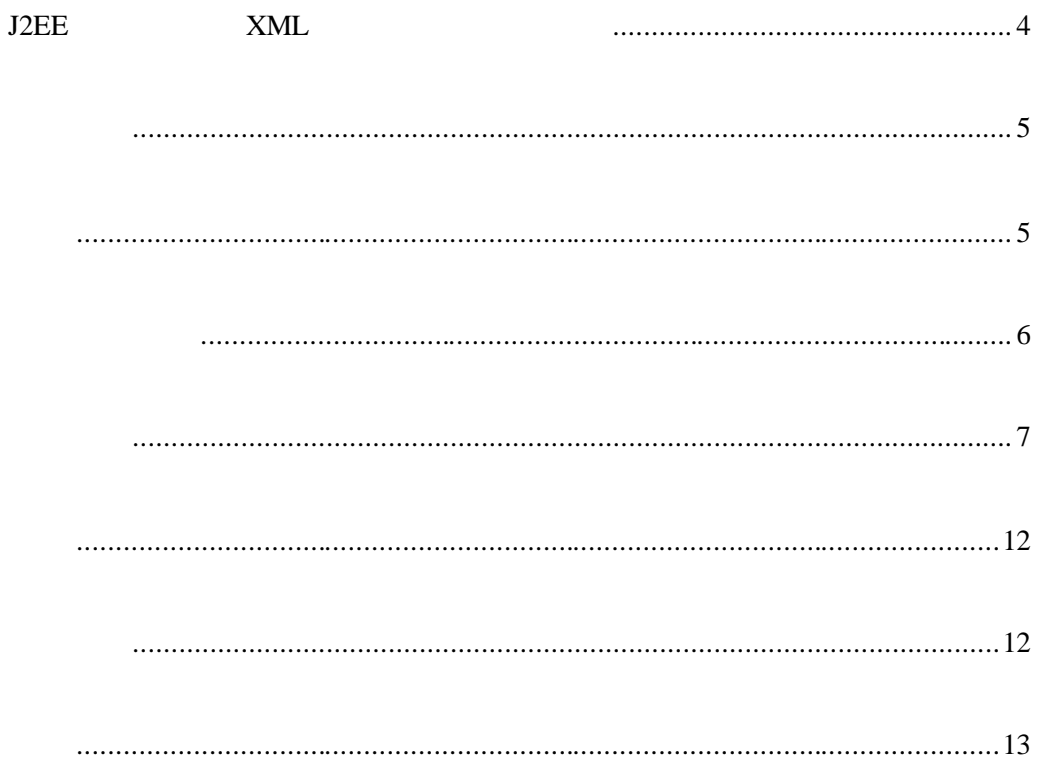

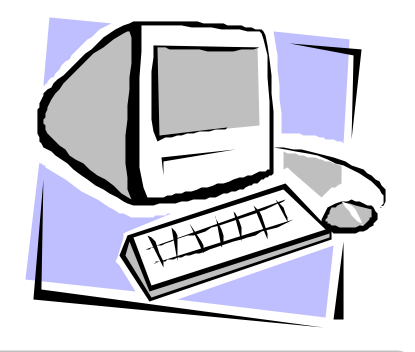

J2EE XML …

# J2EE XML

(multitier) J2EE HTML (target device) . (Eoin Lane) 2. XML (XML-aware application server with a fully operational end-to-end solution)  $12EE$  $\lambda_{\text{NML}}$ (target-device independence) ,  $(Cocoon)$ 표현 양식 프레임워크로 처리하여 최종 결과를 표현한다. 필자의 솔루션은 아파치 (Apache), jBoss, W3C 2009 2009 2014  $\bf e$ . (powerful), (scalable), (robust) 요구도 수용할 있어야 한다. 이런 생각에멀티티어 J2EE 플랫폼애플리케이션 서버  $\mathcal{F}$ , and the HTML  $\mathcal{F}$ 같은 상황에서는 멀티티어 분산 J2EE 프레임워크가 제공하는 유연함을 모두 활용할 . XML (publishing) 방법일 방법일 일 HTML J2EE  $(+)$  XML  $\sim$   $\sim$  XML 하는 오픈 소스 애플리케이션 서버를 사용하였다. 핵심이 되는 것이 코쿤이다.  $\gamma$ ,  $\gamma$  XML

(pluggable) and the control of the control of the control of the control of the control of the control of the control of the control of the control of the control of the control of the control of the control of the control

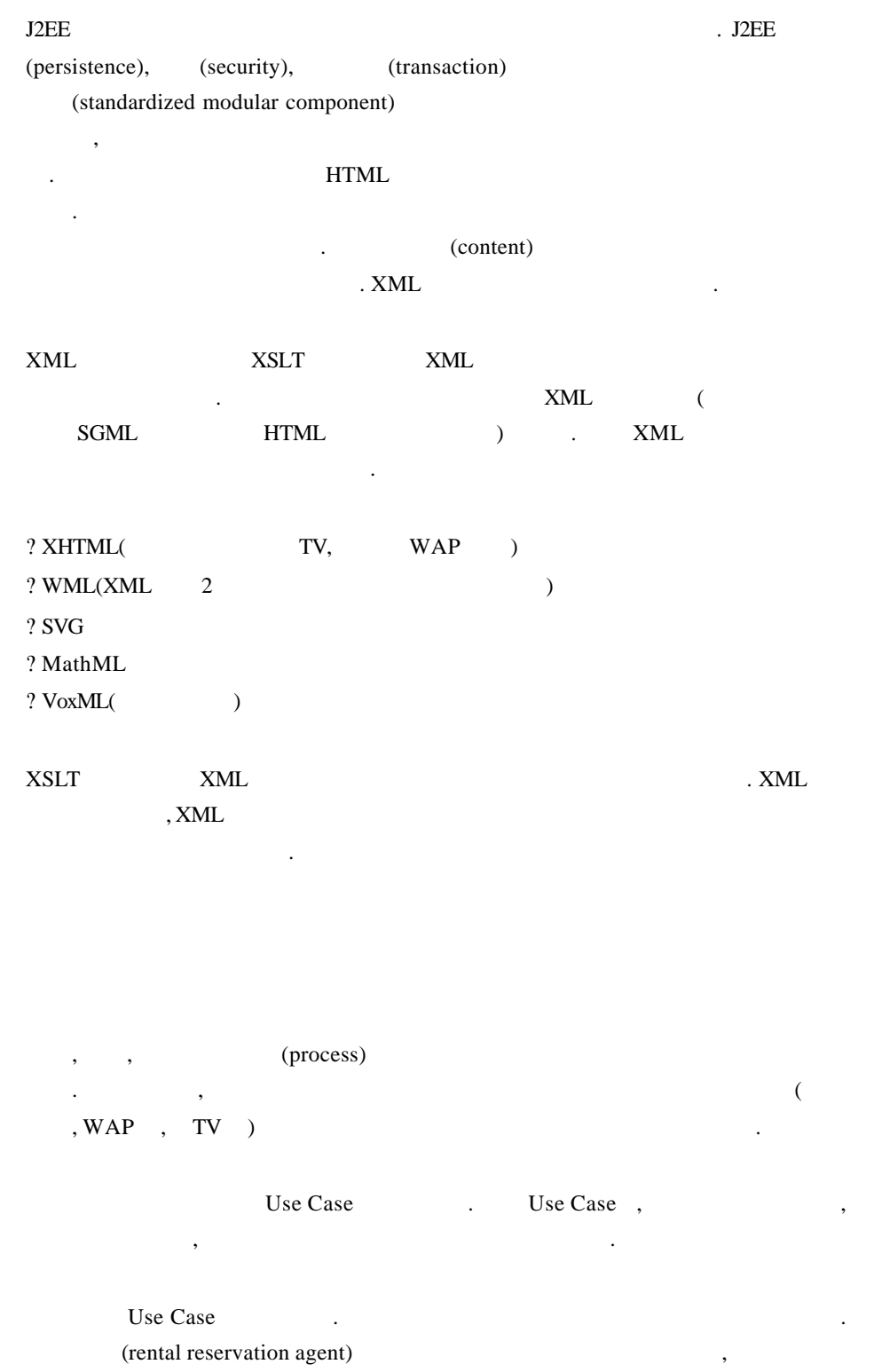

라면 고객 정보를시스템에 입력한다.

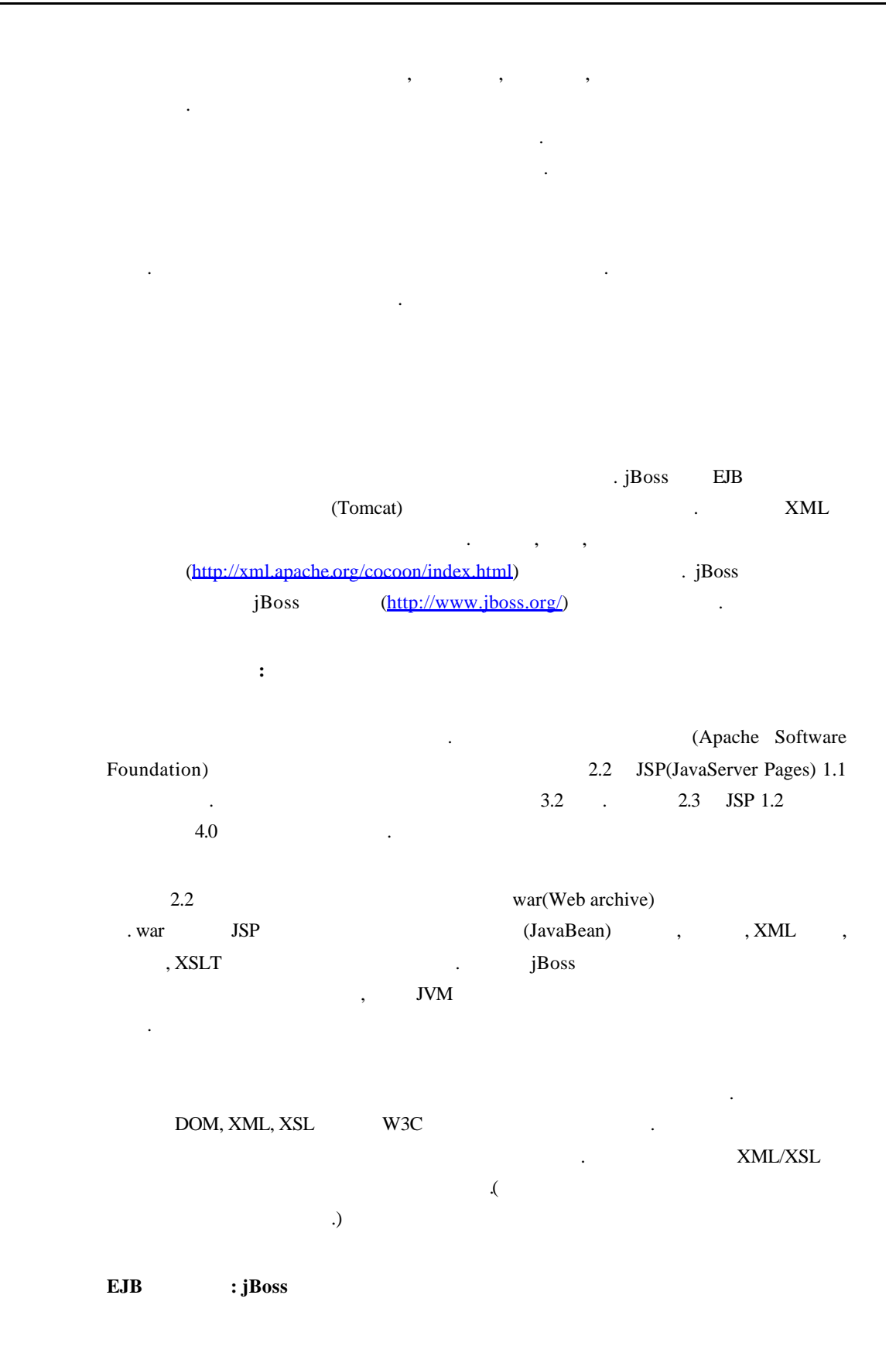

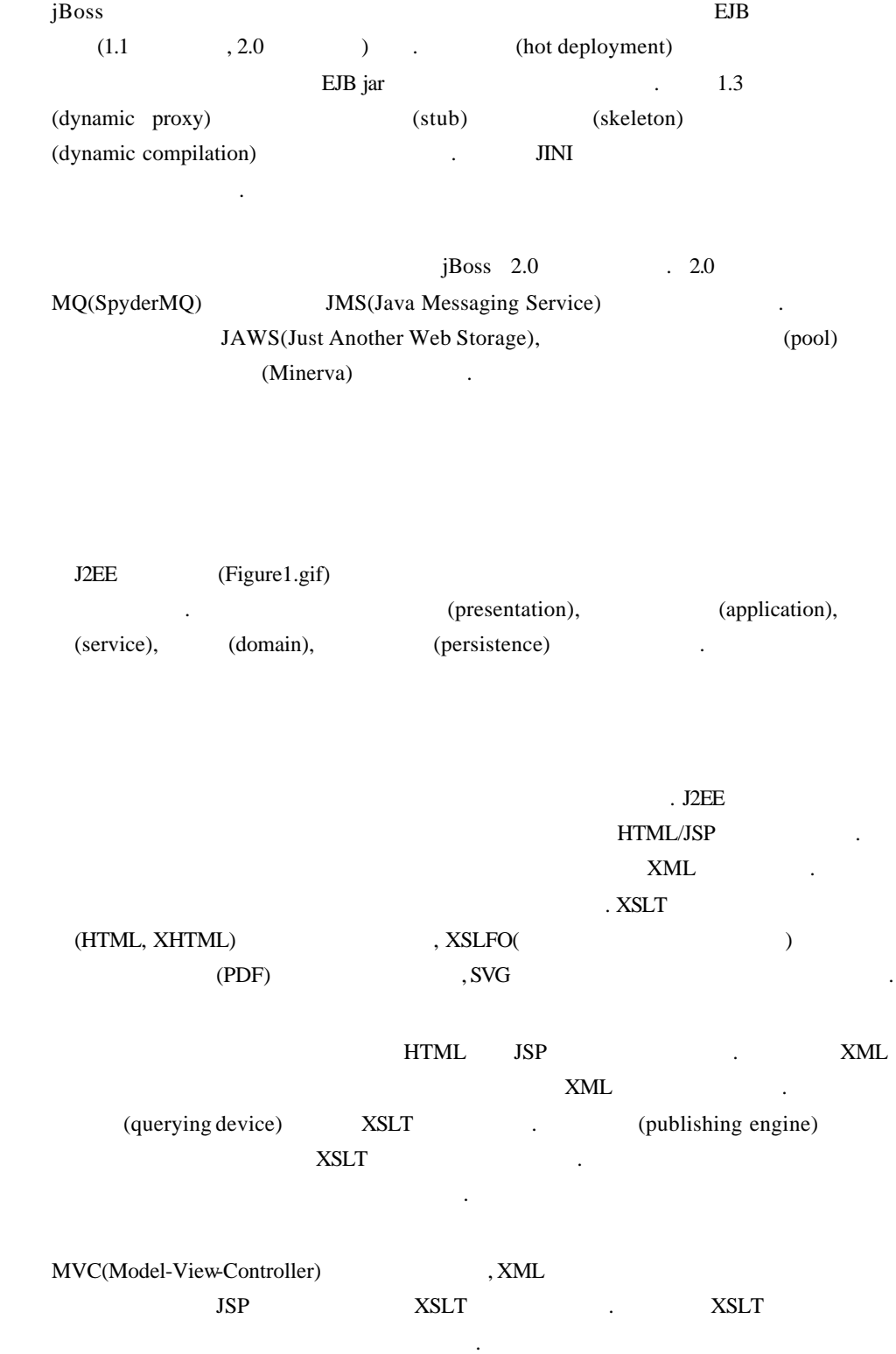

### Use Case

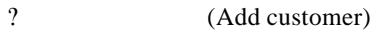

- ? CUpdate customer)
- ? (Make reservation)

# $JSP$

(delegate). JSP eta units are controlled the controller controller in the controller controller in the controller of the controller in the controller controller in the controller controller in the controller controller controller in the c

(useBean ) JSP , Customer Reservation 빈을 사용한다. 이로써 복잡한 EJB 작업을 추상화하고 자바 작업을 단일  $\text{JSP}$   $\blacksquare$ 처리하게끔 한다. 이렇게 하면 자바 빈을 작성해서 서블릿 컨테이너에 배치하는 복잡한 과정 없이 테스트할 있다.

 $\gamma$ ,  $\gamma$ ,  $\text{toXML}() \qquad \qquad , \qquad \qquad \text{XML}$ example to the external entire that the term of the term of the term of the UDOM of TDOM 이용하여 복잡하게 만들 있다.

#### *Customer*

Customer (sequence diagram) reserve.jsp getCustomer() exervationAgent (middleware) ReservationAgent (stateless) . reserve.jsp Customer toXML() XML

엔진으로 보내 알맞은 XSLT 문서와 함께 처리될 있게 한다. Customer 빈의 코드는 .(CustomerJB.java)

## **Use Case NML 도자 프** 으로 넘어갈 어떤 일이 일어나는지는 자세히 알아둘 필요가 있다. 지금의 서블릿은  $\lceil 2]$ (Figure2.gif) 극복하는 법을 보여주고 있다. JSP에서 자바 빈의 결과물인 XML 문자열을 세션에  $\sim$  CocoonFromServlet 2008 HTTP (request) .  $HTTP$  2. 2.1.7.4

지에 대한 고객 정보를 사용하게 되었다. 등록 정보로 채워져 있고, 기존 정보로 채워져 있고, 기존 정보로 채워져 있고, 기존 정보로 새워져 있고, 기존 정보로 새 . [ 3](Figure3.gif)  $\qquad \qquad$ , [ 4](Figure4.gif) 이름만 등록된다.

JSP Customer setCustomer() 빈을 호출한다. 이로써고객 정보는지속성이 있는 장치에저장되고 문자열은 세션에 장된다. 콘트롤러 JSP 호출될 때마다 문자열이 있는지 확인한다. 호출한 세션에 문자열이 존재하느냐에따라서 고객 정보가 저장되었는지여부를 판단한다.

### *Reservation*

알아두었으면 한다.

Reservation 빈은 예약 정보를 설정하고 반환한다. JSP 고객 정보가 저장되면 [ 5] exervation and Reservation use  $\mathbb{R}$ .

> Reservation JSP toXML() .(ReservationJB.java)

JSP , JSP Reservation setReservation() ReservationAgent 정보를 저장하고 예약 번호를 반환한다.

 $\blacksquare$  ,  $\blacksquare$   $\blacksquare$   $\$ Facade **Internal Line Use Case** (workflow) (service-based architecture) 가능하다. 세션 빈은 서버측에서 보면 확장된클라이언트이기도 하다.

external to the stateless) and the stateful (stateful)  $(stateful)$ 그것이다. 무상태 세션 빈은 메소드를 호출할 때의 상태를 유지하지 않는다. 일반적 발한다. 반대로 상태 지속 세션 빈은 클라이언트와의 상태를 유지한다. 디자인하기 쉽고

클라이언트가 전달할 인자도적다.

ReservationAgent

가지 메소드가 있다.

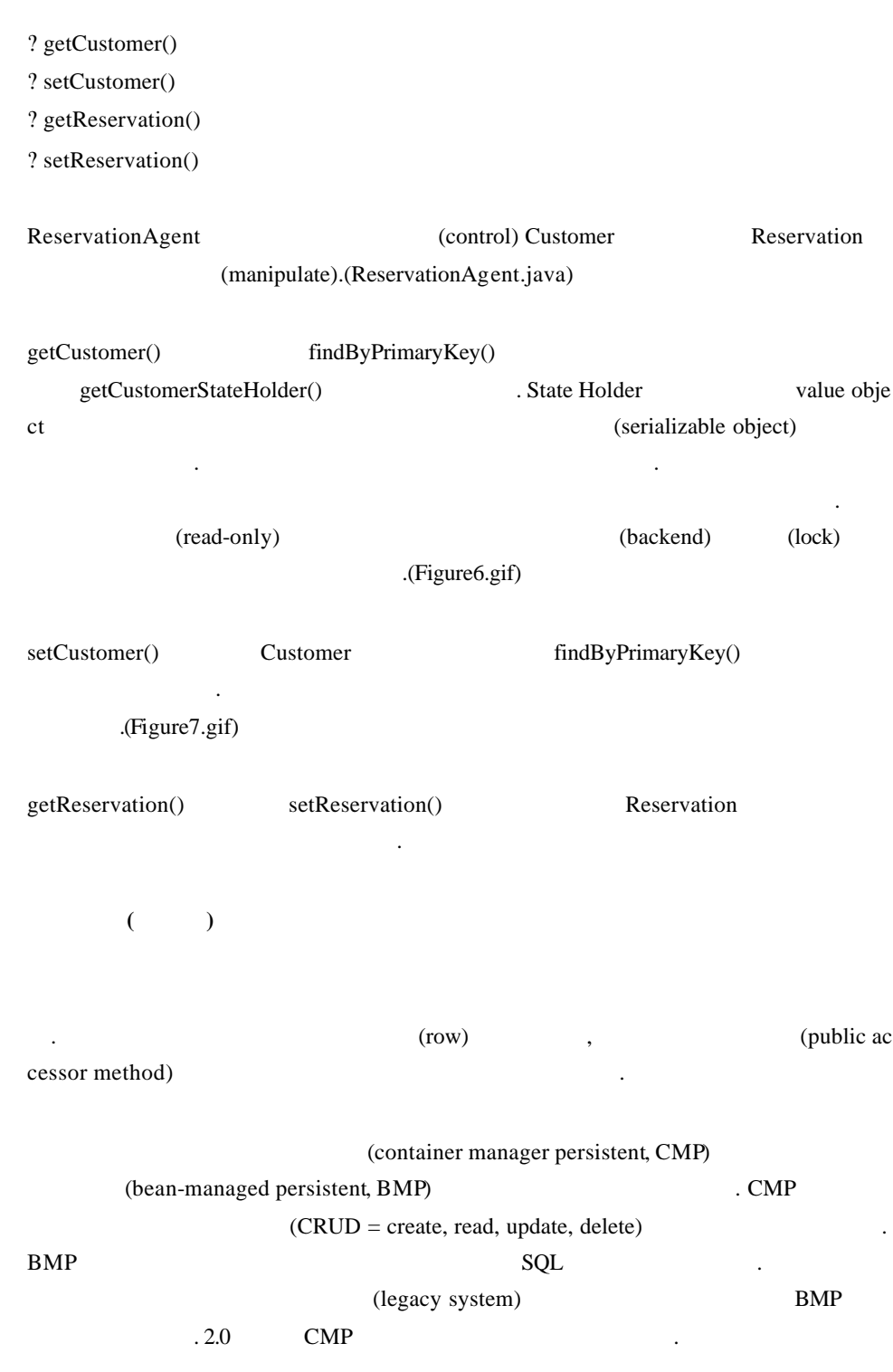

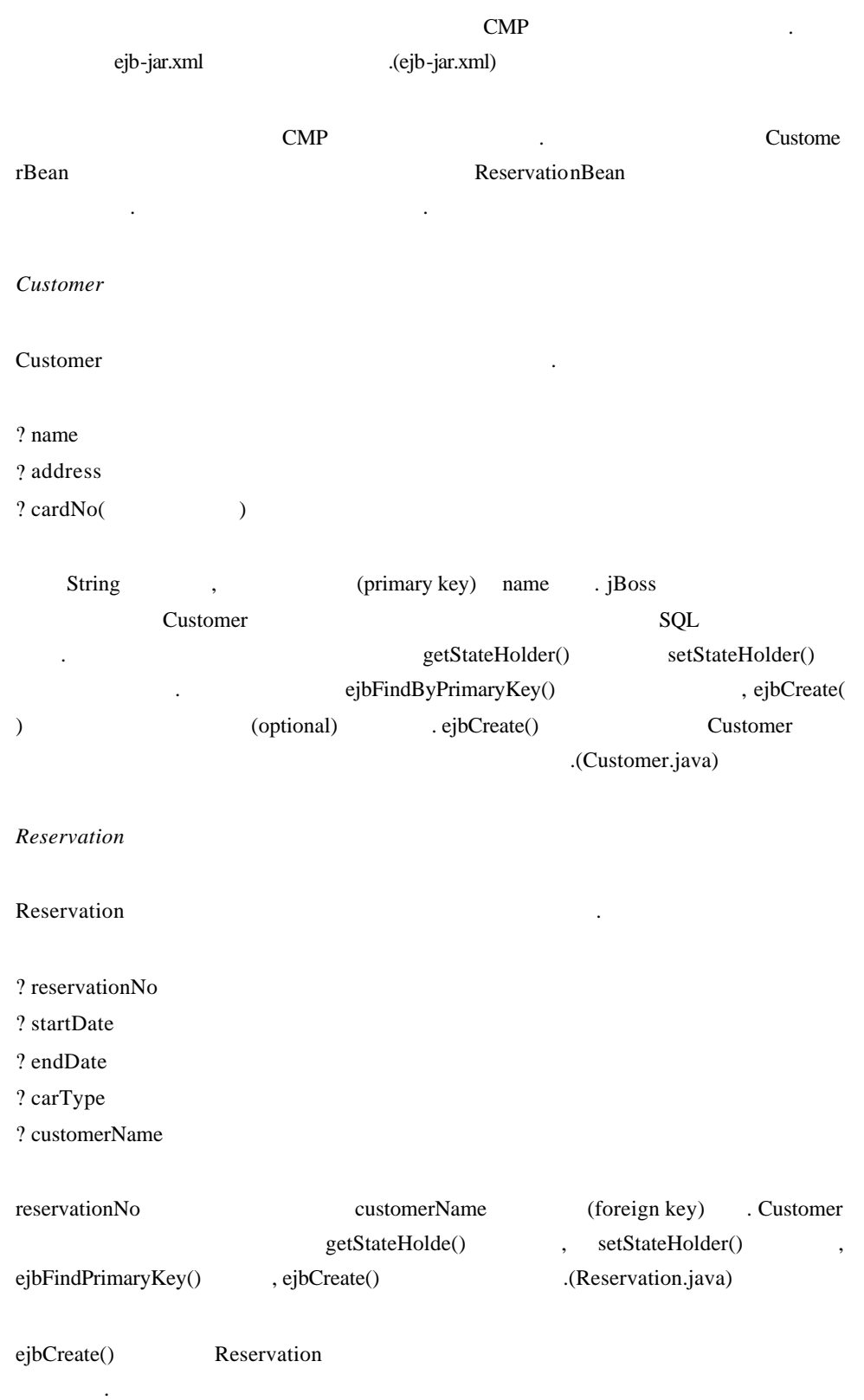

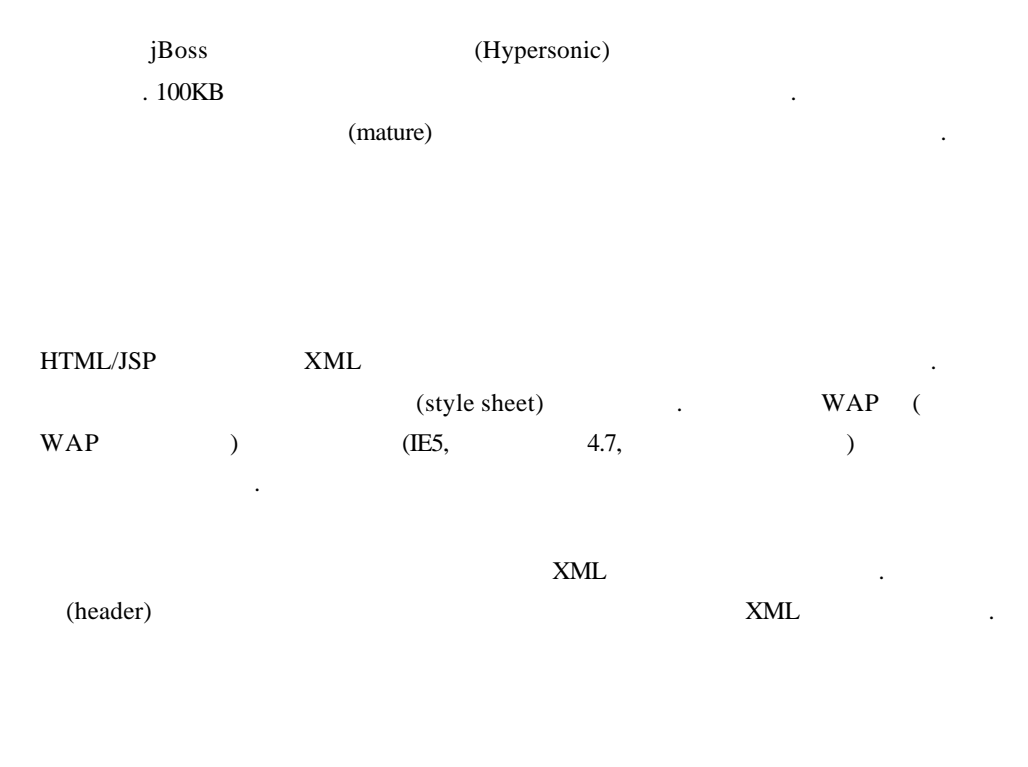

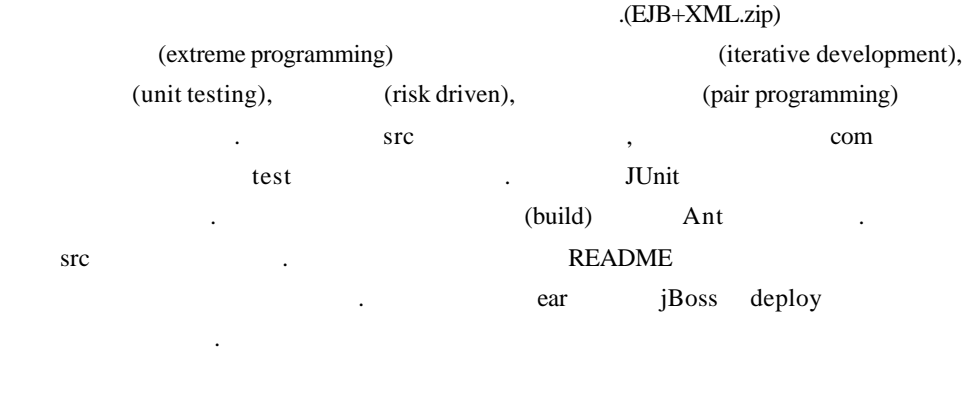

http://jaba.sourceforge.net/

 $\mathbf{B}$  iBoss/ $\mathbf{B}$ 방법을 얻을 있다. 누구라도 프로젝트에 참여해준다면기꺼이 맞이하겠다.

 ${\rm J2EE} \qquad \qquad {\rm HTML} \qquad \qquad {\rm XML} \qquad \qquad ,$  $(XML)$   $(XSLT)$ 

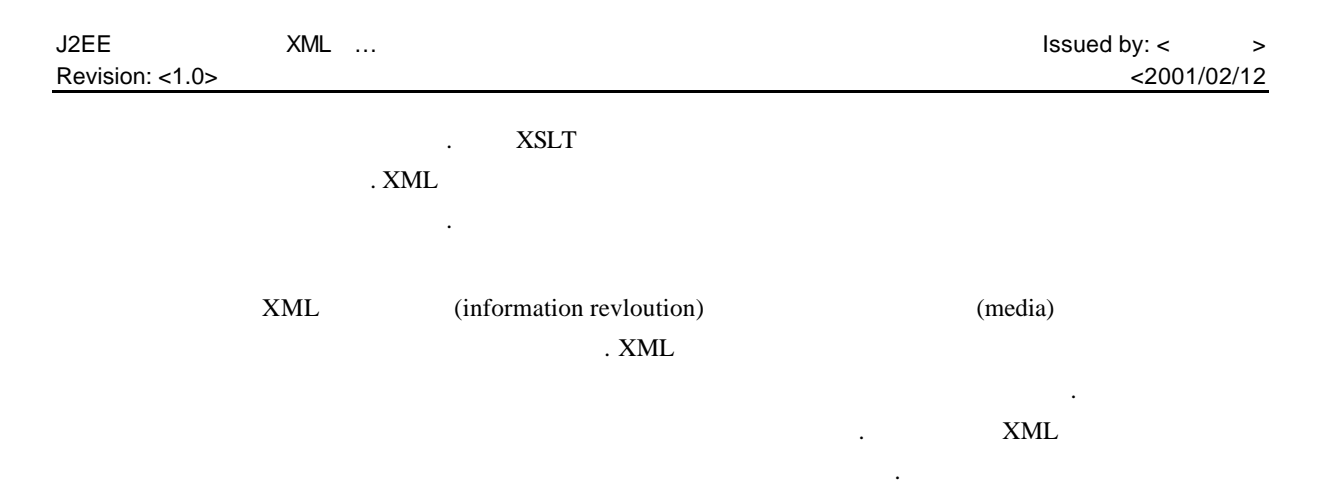